## PostgreSQL: PostgreSQL

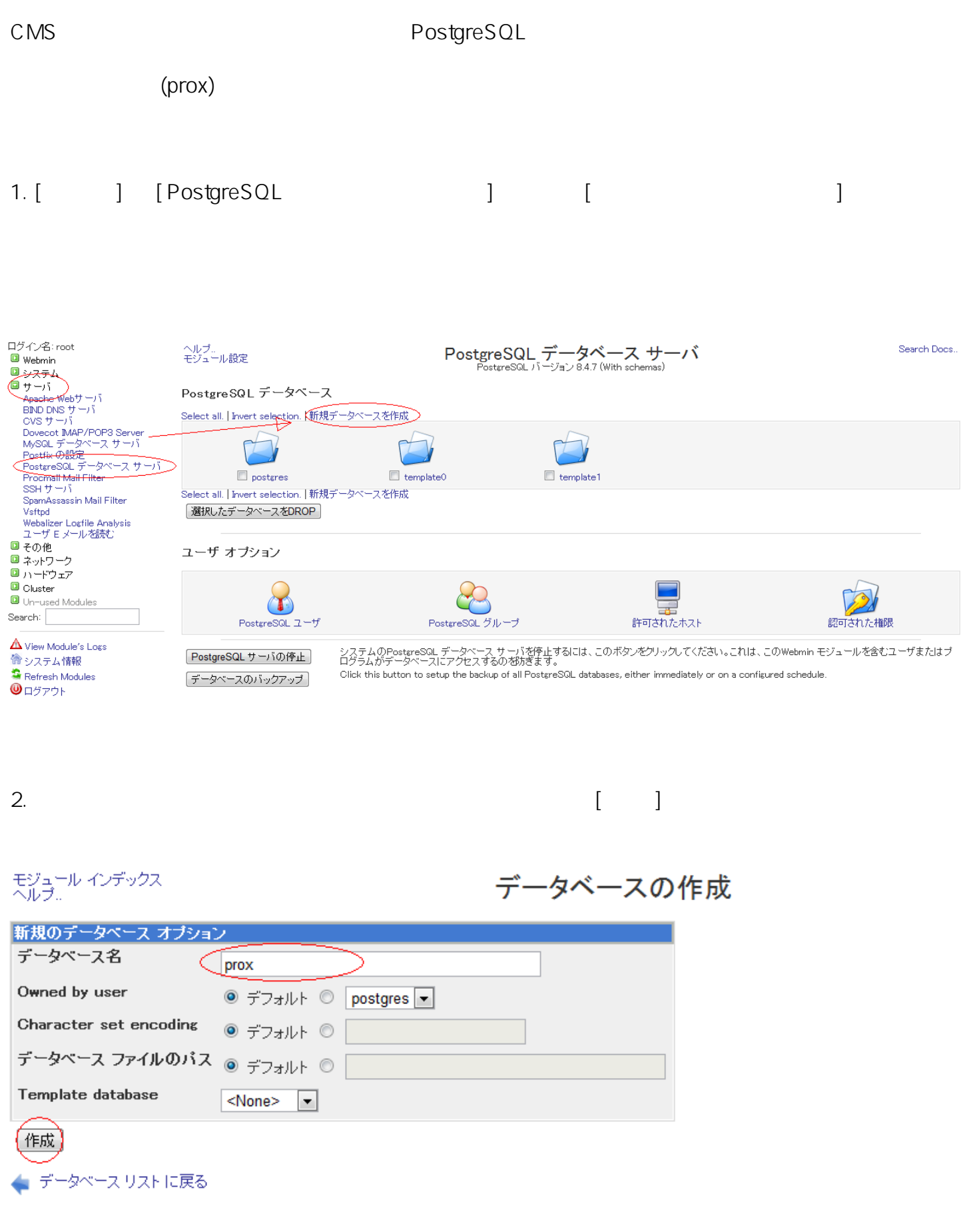

## PostgreSQL: PostgreSQL

: prox

Owned by user Character set encoding

ID: #1029 : Prox System design  $: 2015 - 06 - 0209 : 12$